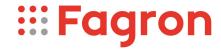

## **Certificate of Analysis**

Productname: Latanoprostum (Latanoprost)

Number of analysis/Inspection Code: 1 / KEUR-198736B

Batchnumber: 23F08-F01-385504

Reference code / No.: 4095 / ND1234
Analysed according to: USPNF 23/1

| Tests                      | Requirement                                  | Result       | Unit | Standard remark            |
|----------------------------|----------------------------------------------|--------------|------|----------------------------|
|                            |                                              |              |      |                            |
| Appearance                 | Colourless to slightly yellow oil            | Conform      |      |                            |
| Identification A           | Conform                                      | Conform      |      | IR-spectrum                |
| Identification B           | Conform                                      | Conform      |      | Assay                      |
| Residue on ignition        | <=0,50                                       | 0,00         |      |                            |
| Organic impurities         | Conform                                      | Conform      |      | HPLC                       |
| Orlistat rel.subst.C       | <=0,15                                       | Not detected | %    |                            |
| Isopr.diph.phph.pentanoate | <=0,1                                        | <0,05        | %    |                            |
| Latanoprost rel subst. B   | <=0,5                                        | <0,05        | %    |                            |
| Latanoprost rel subst. A   | <=3,5                                        | 0,1          | %    |                            |
| Any other impurity         | <=0,1                                        | <0,05        | %    |                            |
| Total impurities           | <=0,5                                        | 0,1          | %    |                            |
| Latanoprost rel subst. E   | <=0,2                                        | 0,0          | %    | HPLC                       |
| Specific optical rotation  | +31 - +38                                    | +34          | 0    |                            |
| Water (Karl Fischer)       | <=2,0                                        | 0,2          | %    |                            |
| Metallic residues          | CHMP/ICH/353369/2013                         | Conform      |      | Data producer              |
| Residual solvents          | CHMP/ICH/82260/2006                          | Conform      |      | Data producer              |
| Assay Latanoprost          | 94,0 - 102,0                                 | 99,2         | %    | Anhydrous and solvent-free |
| TSE/BSE-statement:         | No contamination with TSE/BSE-risk materials | Conform      |      | Data producer              |

Analysis performed by the authorized laboratory Proxylabs.

Manufacturer / Country : Newchem Spa - SMS (Pavia) / IT

CEP

Release:

Anthony Amoureus Qualified Person

14-03-24

Expiration: 30-04-26

Conclusion: APPROVED

## pdfMachine

## A pdf writer that produces quality PDF files with ease!

Produce quality PDF files in seconds and preserve the integrity of your original documents. Compatible across nearly all Windows platforms, simply open the document you want to convert, click "print", select the "Broadgun pdfMachine printer" and that's it! Get yours now!

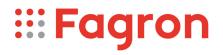

| This document has been produced electronically from our quality system and is valid without signature. |  |  |  |  |  |
|----------------------------------------------------------------------------------------------------|--|--|--|--|--|
|                                                                                                    |  |  |  |  |  |
|                                                                                                    |  |  |  |  |  |
|                                                                                                    |  |  |  |  |  |
|                                                                                                    |  |  |  |  |  |
|                                                                                                    |  |  |  |  |  |
|                                                                                                    |  |  |  |  |  |
|                                                                                                    |  |  |  |  |  |
|                                                                                                    |  |  |  |  |  |
|                                                                                                    |  |  |  |  |  |
|                                                                                                    |  |  |  |  |  |
|                                                                                                    |  |  |  |  |  |
|                                                                                                    |  |  |  |  |  |
|                                                                                                    |  |  |  |  |  |
|                                                                                                    |  |  |  |  |  |
|                                                                                                    |  |  |  |  |  |
|                                                                                                    |  |  |  |  |  |
|                                                                                                    |  |  |  |  |  |
|                                                                                                    |  |  |  |  |  |
|                                                                                                    |  |  |  |  |  |
|                                                                                                    |  |  |  |  |  |
|                                                                                                    |  |  |  |  |  |
|                                                                                                    |  |  |  |  |  |
|                                                                                                    |  |  |  |  |  |
|                                                                                                    |  |  |  |  |  |
|                                                                                                    |  |  |  |  |  |
|                                                                                                    |  |  |  |  |  |
|                                                                                                    |  |  |  |  |  |
|                                                                                                    |  |  |  |  |  |
|                                                                                                    |  |  |  |  |  |
|                                                                                                    |  |  |  |  |  |
|                                                                                                    |  |  |  |  |  |
|                                                                                                    |  |  |  |  |  |
|                                                                                                    |  |  |  |  |  |
|                                                                                                    |  |  |  |  |  |
|                                                                                                    |  |  |  |  |  |
|                                                                                                    |  |  |  |  |  |
|                                                                                                    |  |  |  |  |  |
|                                                                                                    |  |  |  |  |  |